## **NEUP New Account Instructions**

Thank you for volunteering for the Office of Nuclear Energy Certified Reviewer Database managed by Nuclear Energy University Programs (NEUP). Following the link <u>www.neup.gov</u> will take you to our home page where you can create an account.

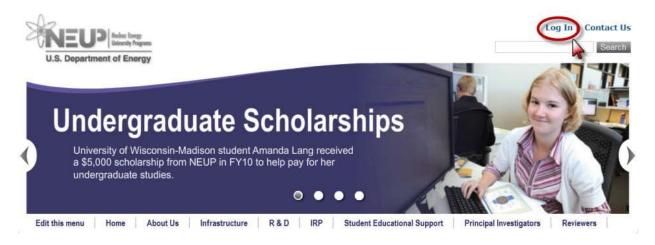

Start by clicking on the "*Log In*" link located on the upper right-hand corner of the NEUP.gov. Click the "*Create New Account*" link as shown below. Create a Username, password (minimum of eight characters and following the password requirements specified), security question and security answer on the page that follows.

| Home                |        |
|---------------------|--------|
| Log In              |        |
| User Name:          | *      |
| Remember me next ti | me.    |
| Create New Account  | Log In |

After logging in, the Welcome Screen will be displayed (see below).

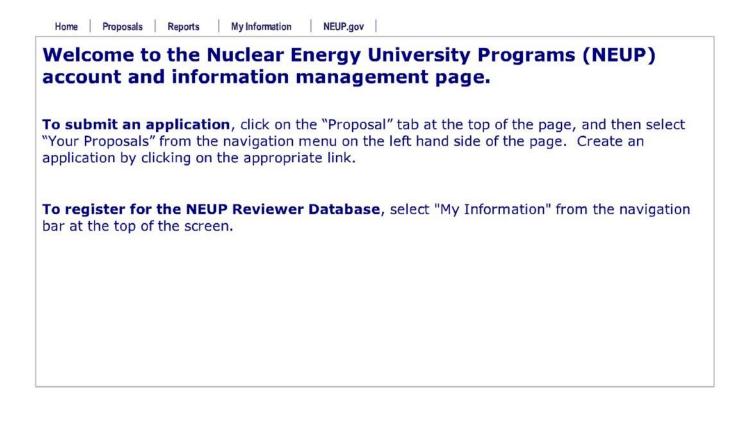

https://secureportal.inl.gov/caesproposal/Home/Home.aspx

1/1

To complete the user registration process, hover your mouse over the *My Information* link on the top of the web page. This will display a drop-down box. Please click on *My Account*.

Please complete all fields on the **My Account** page (see below). This will help ensure the correct identification of qualified reviewers for specific topics. Shown below is a screen shot of the "My Information" page. Also, be sure to click on the *Save & Continue* box to save your **General Account Information** input.

| U.S. Department of Ener<br>Home Proposals Re                                                                                                    | y<br>game<br><b>rgy</b><br>vviews Reports Ny Information Admin Feedback NEUP.gov              | You are logged in a                |
|----------------------------------------------------------------------------------------------------|-----------------------------------------------------------------------------------------------|------------------------------------|
| My Account                                                                                                    |                                                                                               |                                    |
| General Account Information                                                                                                    |                                                                                               |                                    |
|                                                                                                    |                                                                                               |                                    |
| Thank you for taking time to provide information to the NEUP program in support of proposal review activities. This information will be used to aid in the selection of appropriate reviewers, help document the proposal review activities. This information will be used to aid in the selection of appropriate reviewers, help document the proposal review activities. This information will be used to aid in the selection of appropriate reviewers, help document the proposal review activities. This information will be used to aid in the selection of appropriate reviewers, help document the proposal review activities. This information will be used to aid in the selection of appropriate reviewers, help document the proposal reviewer gualifications in the spirit of a true "peer" review. If you agree to be a reviewer, simply check the "I agree to participate as a Reviewer" box and you will have the opportunity to provide additional information. |                                                                                               |                                    |
| If you choose to exclude yourself as a reviewer, please fill in your professional contact information so that you can be provided opportunity to participate at a later time.                                                                                                    |                                                                                               |                                    |
| Salutation                                                                                                    | Mr. 🔻                                                                                         |                                    |
| First Name                                                                                                    | Ryan                                                                                          |                                    |
| Middle Name                                                                                                    | 0.                                                                                            |                                    |
| Last Name                                                                                                    | Jensen                                                                                        |                                    |
| Title                                                                                                    | Review Coordinator                                                                            |                                    |
| Institution                                                                                                    | Idaho National Laboratory Input Confact and                                                   |                                    |
| Email                                                                                                    | ryan.jensen@inl.gov Professional Informati                                                    | ion                                |
| Street Address                                                                                                    | PO Box 1625, MS 3560 here.                                                                    |                                    |
| City                                                                                                    | Idaho Falls                                                                                   |                                    |
| State                                                                                                    | Idaho 🔻                                                                                       |                                    |
| Zip                                                                                                    | 83415                                                                                         |                                    |
| Phone                                                                                                    | 208-526-1507                                                                                  |                                    |
| Gender                                                                                                    | Male      Female                                                                              |                                    |
| U.S. Person                                                                                                    | U.S. Citizen either by birth, or through naturalization, or a Lawful Permanent Resident of th | e United States                    |
| Citizenship                                                                                                    | USA   Country not found?                                                                      | e officer states.                  |
| Education                                                                                                    | Bachelors                                                                                     |                                    |
| Affiliation                                                                                                    | National Laboratory                                                                           |                                    |
| Years of Experience - Post                                                                                                    | 6-10 -                                                                                        |                                    |
| Advanced Degree                                                                                                    |                                                                                               |                                    |
| Save & Continue                                                                                                    | Click here to agree to participate in the database.                                           |                                    |
|                                                                                                    |                                                                                               |                                    |
| Reviewer Information                                                                                                    |                                                                                               |                                    |
| Please Note: IT you agree to review, you will be asked for additional information. Please take the time to complete your profile. Tagree to participate as a reviewer for DOE NE, and understand that I will be asked to review prior to being assigned as a reviewer for any solicitation.                                                                                                    |                                                                                               |                                    |
| Resume                                                                                                    |                                                                                               |                                    |
|                                                                                                    |                                                                                               |                                    |
| *Important- Please upload a resume here. It is vital to the certification process.<br>No resume uploaded                                                                                                    |                                                                                               |                                    |
| Resume                                                                                                    | Please upload a complete resume here.                                                         |                                    |
| Select File                                                                                                    | Needed to certify reviewers                                                                   |                                    |
| Area of Expertise                                                                                                    |                                                                                               |                                    |
| Please select as many <u>Areas of Expertise</u> as you feel apply. These terms originate from the International Nuclear Information System (INIS) as maintained by the International Atomic Energy Agency (IAEA). These terms are being used in an effort to standardize the areas of participation and have been grouped into the major scope areas supported by NEUP.                                                                                                    |                                                                                               |                                    |
| Not control of the second                                                                                                    | rea of expertise, specialty areas will populate a dropdown list for selection                 | rovide as much details as possible |
| Area of Expertise                                                                                                    |                                                                                               | Action                             |
|                                                                                                    | Calant Providity Arm                                                                          | ▼ Add                              |
| Select Area of Expertise                                                                                                    |                                                                                               |                                    |
| Keywords<br>Please enter up to 15 keywords that best describe your expertise. As you click "Add," a new, blank box describe usplayed.<br>Please enter up to 15 keywords that best describe your expertise. As you click "Add," a new, blank box describe usplayed.                                                                                                    |                                                                                               |                                    |
| Keyword                                                                                                    |                                                                                               | Action                             |
|                                                                                                    | Add (15 More Available)                                                                       | Actori                             |
|                                                                                                    |                                                                                               |                                    |

For questions or help regarding the database, please contact Drew Thomas at 208-526-1602 or <u>andrew.thomas@inl.gov</u>. Thank you for your participation.